## **GetData Graph Digitizer 2.26 Serial Key**

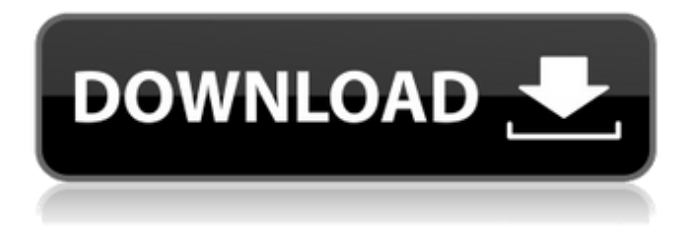

License: License key includes a serial number that can be used with any other version.Q: What's the best way to send a large payload to a web service? I'm trying to write an Arduino app that will use UPnP to send a video image and record the stream to an external SD card. I'm not sure what the best way to do this would be. Should I send the image as a base64 encoded string? Should I send the images in a series of smaller arrays? Does it really matter? A: If you're trying to send a large binary, yes (and yes, it really matters). A base64 encoded string will be a lot smaller than the raw image, and since the data rate is so large, the difference may not be worth it. There's a few libraries for creating a composite image from multiple images. One of them is jpeg, which you can easily base64 encode. A: If you're just sending a video for testing, any of the above methods should be fine. As far as extracting actual video from a camera and sending it over the internet, that's a lot more complicated (all frames need to be buffered and linked up sequentially, and the encoder must be built specifically to handle this). If your application is designed to work through a network, I would recommend you use jpg compression, and send the start of the image, and a position into the image you're at. At that point you can start sending in the pixels that are then used in the next frame. It will be most likely to play back with no problem. If you're already using UPnP, I'd look at that first. It's generally a very painless solution to using a bit of javascript on the client to communicate to the device. If you're just sending a video, base64 encoding is a good way to go, and you can just use a standard library for that. h \ \$(top\_srcdir)/src/external.h \ \$(top\_srcdir)/src/protocol.h libavfilter/vf\_pp.c libavfilter/vf\_pp.h: \ \$(top\_srcdir)/libavformat/avformat.h \ \$(top\_src

## **Getdata Graph Digitizer 2.26 Crack**

.Contents. These steps are performed to install GetData Graph Digitizer 2.26 Crack.Open the folder which downloaded GetData Graph Digitizer 2.26.Double click Install\_GetData\_Graph\_Digitizer\_2.26.exe to start the installation.Follow the instructions after running the installer.Use serial key and generate GetData Graph Digitizer 2.26 Crack keys.Continue the next steps.Open the folder.Click on My Computer.Choose GetData\_Graph\_Digitizer\_2.26 (1.0.0.20) folder.Copy this file for further use ( click the file and then use Copy).Proceed with the installation.PURPOSE: To compare the efficacy of conjunctival autograft (CA) with amniotic membrane transplantation (AMT) in the treatment of pterygium in adults. MATERIALS AND METHODS: We conducted a prospective randomized controlled study of two treatment groups of pterygium: Group 1: Grafting with CA; Group 2: AMT. The patients were followed for 12 months. The primary outcome measure was the recurrence of pterygium. RESULTS: Thirty patients were randomized to CA  $(n=15)$  or AMT  $(n=15)$  groups. The mean age was 49.3±6.4 (38-60 years) and 49.7 $\pm$ 4.7 (42-58 years) in CA and AMT groups respectively (P=0.93). Mean follow-up period was  $14.2\pm2.6$  (12-18 months) months in the CA group and 13.9±2.1 (12-16) months in the AMT group (P=0.82). The recurrence of pterygium was 2.5% in the CA group and 8.3% in the AMT group (P=0.20). CONCLUSION: No significant difference in recurrence rates was found between patients who underwent CA and those who underwent AMT.Q: SFML window.display doesn't work when minimized in LXDE/Pantheon Any way to fix this? I'm using LXDE and Pantheon as a desktop environment and it's pretty good but when I minimize it, it makes my program fail. A: Several issues: you should update to latest version of SFML. the latest version of SFML 3da54e8ca3

> <http://jaxskateclub.org/2022/06/22/atf-box-v8-90/> <https://rackingpro.com/warehousing/20249/>

<https://www.travellersvoice.ie/advert/ulead-photoimpact-12-free-download-crack-repack/> [https://wocess.com/wp-content/uploads/2022/06/Linguagem\\_Do\\_Corpo\\_3\\_Cristina\\_Cairo\\_Pdf\\_Download.pdf](https://wocess.com/wp-content/uploads/2022/06/Linguagem_Do_Corpo_3_Cristina_Cairo_Pdf_Download.pdf) [https://www.hoursmap.com/wp-content/uploads/2022/06/razor1911\\_skyrim\\_update\\_19320.pdf](https://www.hoursmap.com/wp-content/uploads/2022/06/razor1911_skyrim_update_19320.pdf) <https://stacaravantekoop.nl/wp-content/uploads/2022/06/berngar.pdf> <https://thetalkingclouds.com/2022/06/22/incredimail-plus-crack-full-22-link/> <https://weddingdaypix.com/please-watch-the-movie-wikipedia-720p/> [https://lll.dlxyjf.com/upload/files/2022/06/Eqtso5mUATqpA3NRcvrT\\_22\\_b1f08918528582f7a2a5d2d89f450e42\\_file.pdf](https://lll.dlxyjf.com/upload/files/2022/06/Eqtso5mUATqpA3NRcvrT_22_b1f08918528582f7a2a5d2d89f450e42_file.pdf) <https://myvideotoolbox.com/toontrack-ezkeys-studio-grand-v1-0-0-win-osx-r2r/> <https://www.orariocontinuato.com/wp-content/uploads/2022/06/whytwayn.pdf> [http://www.vinergie.net/wp-content/uploads/2022/06/solidworks\\_2012\\_indir\\_gezginler.pdf](http://www.vinergie.net/wp-content/uploads/2022/06/solidworks_2012_indir_gezginler.pdf) [https://buyliveme.com/wp-content/uploads/2022/06/Satya\\_Harishchandra\\_Padyalu\\_Pdf\\_Download.pdf](https://buyliveme.com/wp-content/uploads/2022/06/Satya_Harishchandra_Padyalu_Pdf_Download.pdf) [https://galaxy7music.com/wp-content/uploads/2022/06/128mb\\_Pixel\\_Shader\\_30\\_Indir\\_Gezginler.pdf](https://galaxy7music.com/wp-content/uploads/2022/06/128mb_Pixel_Shader_30_Indir_Gezginler.pdf) https://wheeoo.org/upload/files/2022/06/zP33hYapOpMM6PVFI8iw\_22\_579ec7c245e938bb49d6eeba9d4ee5a\_file.pdf <http://wp2-wimeta.de/fast-and-furious-7-2019/> <https://lalinea100x100.com/wp-content/uploads/2022/06/imarose.pdf> <https://aghadeergroup.com/2022/06/22/mayuri-samas-body-laboratrywww-dmm-com/> <https://luxurygamingllc.com/the-nice-wii-vc-montages-by-sirta-the-injector/>